# RACF/LDAP Event Notification And Password Enveloping

Mike Onghena RACF Development onghena@us.ibm.com

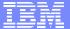

#### **Trademarks**

- RACF
- z/OS

# Agenda

- Objectives
- LDAP Event Notification
- Password Enveloping
- Externals
- Dependencies
- Migration Considerations

# **Objectives**

- Allow RACF to participate in a multiplatform password synchronization solution such as one provided by IBM Directory Integrator (IDI).
- RACF was able to receive user and password updates from LDAP, but lacked the ability to notify anyone of updates.
- Support was added to allow RACF to notify LDAP of user and password changes.

# LDAP provides

- Change log support for SDBM (RACF) backend
  - > Enhanced PC interface for use by RACF
- LDAP interface to retrieve RACF password envelope

# RACF provides

- Creation of LDAP change log entry (via LDAP's enhanced PC interface) when a USER profile or password changes in RACF
- Retrievable user passwords stored in RACF
- R\_admin (IRRSEQ00) interface to retrieve encrypted password envelope
- R\_Proxyserv (IRRSPY00) interface for applications to create their own change log entries

# **IDI** provides

- Event handler for polling z/OS LDAP change log
- Java method for decrypting the RACF password envelope
- Sample assembly line which detects a RACF password change, retrieves the password envelope, decrypts it, and applies the password to an entry in IBM Directory Server.

#### **RACF Event Notification**

- Enabled by activating new RACFEVNT class and defining NOTIFY.LDAP.USER profile
- LDAP Change log entries created for changes to
  - > a user's password, by any method
  - > A user's revoke status (FLAG4 field), by any method
  - > Other user fields (\*) by the ADDUSER, ALTUSER, PASSWORD, and DELUSER commands
    - \*exception: changes to group connection info not logged
- Application changes made using RACROUTE or ICHEINTY not logged
  - Application can call R\_Proxyserv to create log entry

## LDAP Change log entry contains

- Unique change log entry identifier
- Time and date of change
- Change type (add, modify, delete)
- Change initiator
- Change target
- Does not contain details of actual change (i.e. field names and values)
  - This is slightly different for password changes (described later)

# Example

dn: changenumber=13,cn=changelog

objectclass: top

objectclass: changeLogEntry

objectclass: ibm-changelog

changenumber: 13

targetdn: racfid=JOEUSER,profiletype=user,o=ibm,c=us

changetype: modify

changetime: 20030729123000

ibm-changeinitiatorsname: racfid=JOEADMIN,profiletype=user,o=ibm,c=us

# Password Enveloping

- LDAP change log entry is created to log the password update.
- New function allows authorized applications to recover a decryptable copy of the user's password.
- Scoped by user/group to allow only a subset of users to have retrievable passwords.
- Password enveloping is disabled by default for all users.

#### Password Enveloping

- In order to retrieve a user's password, all of the following must be true:
  - 1. The user whose password is to be retrieved must have authority to a RACFEVNT class profile in order to be eligible for password enveloping.
  - 2. The user or application requesting the password envelope must have authority to a FACILITY class profile in order to retrieve a password envelope.
  - 3. The user or application which retrieved a password envelope must decrypt it using a digital certificate with a private key which corresponds to a public key certificate in a RACF keyring owned by the RACF subsystem.

# Big picture: Password update Part 1

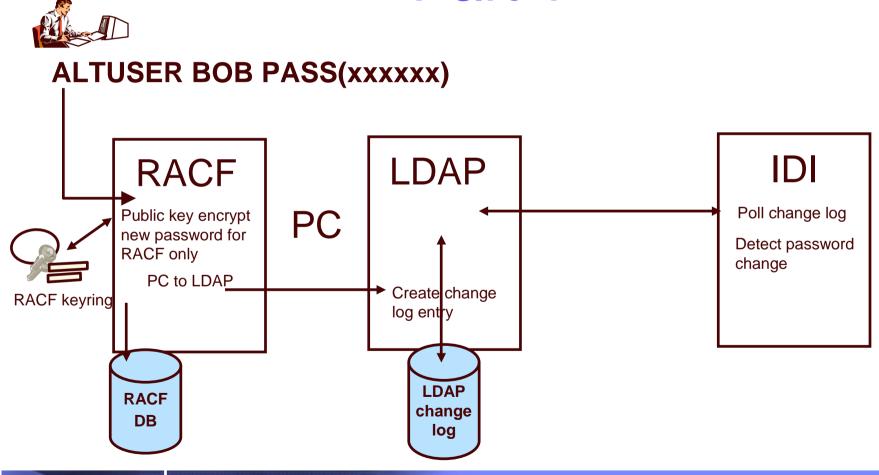

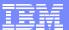

# Big picture: password update Part 2

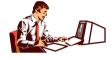

#### **ALTUSER BOB PASS(xxxxxx)**

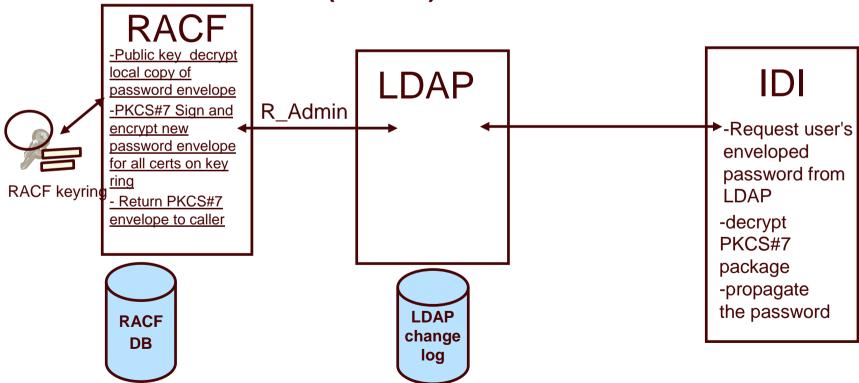

© 2003 IBM Corporation

#### Contents of the password envelope

- Password 'payload' is first signed, then encrypted using PKCS#7 functions provided by System SSL
- Payload is BER-encoded ASCII. Password is lower case.
   ASN.1 format of the payload is

## Setting up Password Enveloping

- Update RACF database templates
- Implement RACF subsystem address space (RASP) if not already implemented (it will be if you are already using LDAP to talk to RACF)
  - Define OMVS segment for RASP and its group(s)
  - > If RASP not TRUSTED/PRIVILEGED, permit to IRR.DIGTCERT.LISTRING in the FACILITY class

## Setting up Password Enveloping ...

- Define Certificate Authority certificate to RACF
- Define Certificate and IRR.PWENV.KEYRING key ring for RASP
- Connect RASP cert to key ring as DEFAULT
- Define/import certificates for recipients (e.g. IDI) and connect them to key ring. Make sure they have TRUSTed status.

## Setting up Password Enveloping ...

- Define PASSWORD.ENVELOPE profile in the RACFEVNT class, activate RACFEVNT
  - Set APPLDATA to configure signature algorithm and encryption strength, or take defaults of MD5 and STRONG (168-bit triple DES)
  - Permit/exclude users and groups as appropriate. User's with READ access will have new passwords enveloped
  - > RACLIST is optional
  - Need to STOP and restart RASP so UNIX System Services environment can be established
- Permit recipients to IRR.RADMIN.EXTRACT.PWENV in the FACILITY class

### Setting up Password Enveloping ...

- If LDAP notification of password changes is required, define NOTIFY.LDAP.USER profile in RACFEVNT (refresh RACFEVNT if RACLISTed)
  - Change log entry only created for password change if password is enveloped
  - Password change log entry contains 'changes' field which indicates that the password has changed, but does not include the actual password or envelope
  - ▶ If password and non-password data changed in the same command, e.g.

ALTUSER JOE PASSWORD(NEWPW) RESUME OWNER(BOB) two separate change log entries are created

# Sample change log entry for password change

dn: changenumber=13,cn=changelog

objectclass: top

objectclass: changeLogEntry

objectclass: ibm-changelog

changenumber: 13

targetdn: racfid=JOEUSER,profiletype=user,o=ibm,c=us

changetype: modify

changetime: 20030729123000

Changes: replace: racfPassword

racfPassword:\*ComeAndGetIt\*

ibm-changeinitiatorsname: racfid=JOEADMIN,profiletype=user,o=ibm,c=us

# Some password changes are not enveloped

- For users who don't have READ access to PASSWORD.ENVELOPE
- Initial ADDUSER passwords
- When the new password is the same as the current password
- When the ALTUSER or PASSWORD command is used to change the password, and the new password is equal to the user's default group name
- When an application uses RACROUTE or ICHEINTY (as opposed to a RACF command) to set the password, and the password contains characters which would not be accepted by the RACF commands. RACF commands only accept the characters 'A'-'Z', '0'-'9', and the variant characters X'5B' (typically '\$'), X'7B' (typically '#'), and X'7C' (typically '@').
- When an application uses RACROUTE or ICHEINTY to set the password and specifies ENCRYPT=NO

### **Summary of Externals**

- Database Template updated to hold internal password envelope
- Database Unload report updated to report if a password envelope exists
- New RACFEVNT class
- New function code in r\_admin (IRRSEQ00) to retrieve password envelope
- New function code in r\_proxyserv (irrrspy00) to create changelog entry
- Update to RACF SET command to enable additional tracing.
- New and changed messages
- SAF mapping macro IRRPCOMP updated for callable service changes

#### Service levels

- Available now on z/OS Releases 3, 4 and 5
  - > OA03853 RACF updates
  - > OA03854 SAF updates
  - > OA03857 LDAP updates

# Software Interdependencies

- RACF's LDAP notification is only meaningful if the SDBM back-end is configured in LDAP, and OA03857 is applied
- Pre-regs to RACF APAR:
  - > OW52135 (UW89972) RACF SPE for UID/GID management (z/OS R3 only)
  - > OW52480 (UW85562) Corrective service to RACDBULD/TB (z/OS R3 only)
  - OA03076 (UA03883/UA03884) Corrective service for IRRMPP00 (z/OS R3 and R4, respectively)
  - > OW56905 (UW95429/UW95430) Corrective service for IRRPCOMP (z/OS R3 and R4, respectively)
  - > UW84120 System SSL (z/OS R3 only)
  - > UW84121 System SSL strong encryption (z/OS R3 only)

# Migration Considerations

- Use of the password enveloping function
  - Will utilize approx. 280 bytes of storage in the USER profile of eligible users
  - > Requires the RASP to be a UNIX process
    - RASP initialization may complete later in the IPL sequence – after the OMVS kernel has initialized

# Summary

- Objectives
- LDAP Event Notification
- Password Enveloping
- Externals
- Dependencies
- Migration Considerations

# RACF/LDAP Event Notification And Password Enveloping

Mike Onghena RACF Development onghena@us.ibm.com